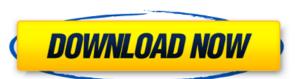

**Python Starter Crack Free Download X64 [Latest]** 

Python Starter is a GUI-based interface developed by the Apache Software Foundation which will allow users to execute local Python scripts, either using the command line or via the configured environment via the tool's built-in PyCharm integration. Furthermore, it will also allow them to perform the required development of the corresponding Lambda functions, before deploying them into the AWS environment. In addition to the aforementioned ability, this tool also allows users to perform all the required management operations regarding Python scripts. This is illustrated by the tool's ability to allow them to visualize all the installed Python scripts in one comprehensive list, together with the location and the size of the corresponding files. When it comes to specifying the location of the scripts to be managed, the tool also provides users with the ability to easily search for them among the existing installations. This will also include the corresponding Git repositories, wherein the local scripts are stored. Python Starter's main focus is its ability to execute the corresponding local scripts, based on the different conditions that can be specified in the tool's panel. Here, users will be able to select the corresponding scripts among the ones installed, and also check the corresponding execution status. With regards to the selection of the scripts, this will also include the ability to search for them through their path, in order to perform them by choosing their path in the Python Starter's panel. Additionally, this will include the ability to choose among the Python scripts available, and even some required parameters and programming languages, in order to perform the corresponding function. When it comes to processing the results of the selected scripts, Python Starter is capable of providing users with the ability to view the corresponding results through its built-in PyCharm integration. Furthermore, the corresponding output section will be displayed directly on the GUI's screen. In addition to the mentioned functions, Python Starter will also be able to execute the local scripts by choosing their location from the configured list. Additionally, the tool will also allow users to perform the corresponding creation, deployment and management operations regarding Lambda functions. Whereas the first alternative is intended to be able to incorporate your own implementation of the app in your own architecture, the second alternative is to use the API that is provided by AWS. This is because the first alternative requires the app to be built from scratch, and the second alternative is to use one of the many existing solutions that exist on the App Store. However, aside from its main focus

Python Starter Crack Activation Free (April-2022)

KeyMacro is an automated task management system which automatically creates a lot of tasks (job) in the cloud. You can assign a group of tasks to your customers or contacts. KeyMacro works on various platforms including Linux, Windows, and Mac OS. Features: • Support for Amazon S3 for task file storage • Support for AWS SQS for queue • Self service management with task buttons • Unlimited tasks and contacts • Custom configurations Benefits: • No more manual task management! • No more manual task update • No more manual task adding • Easy to use interface KeyMacro is an automated task management system which automatically creates a lot of tasks (job) in the cloud. You can assign a group of tasks to your customers or contacts. KeyMacro works on various platforms including Linux, Windows, and Mac OS. Features: • Support for Amazon S3 for task file storage • Support for AWS SQS for queue • Self service management with task buttons • Unlimited tasks and contacts • Custom configurations Benefits: • No more

manual task management! • No more manual task update • No more manual task adding • Easy to use interface High availability is an important property for web applications that help you store sensitive information. One method to make an application high-availability is to distribute the application across multiple servers. Another method is to use a load balancer to distribute the load of your web server. What if you want to make both of these solutions work for your web application? In this tutorial, we will build a high-availability web application that takes advantage of both solutions, using Docker, NGINX, and HAProxy. This tutorial is intended for readers who have prior experience with NGINX and HAProxy and who understand what these programs do. Although NGINX is a high-performance HTTP server, it is mainly used to distribute web traffic across multiple web servers. HAProxy is a load balancer that provides a load-balancing proxy in front of a cluster of web servers. These programs make it easy to run web applications that are deployed as Docker containers on multiple servers. Build an NGINX load balancer To make our web application high-availability, we will make NGINX, the software that controls how your web traffic is distributed, a load balancer. This means that NGINX will serve requests to clients on behalf of one or more back end web servers. 2edc1e01e8

Aside from being a local GUI-based environment, Python Starter, as its name implies, will allow users to run Python scripts in the Cloud. As well, this will enable them to execute a wide range of tasks, from connecting to various AWS instances via SSH, performing other local shell actions, as well as working with various AWS tools. Moreover, the tool will also serve to monitor the AWS instances' activities, thus enabling users to view the data in real time. As well, it will allow them to perform various actions, such as the execution of continuous logging, the installation of new packages, checking to see which packages are already installed, and many more. As a result of its underlying philosophy of being a "self-service" platform, Python Starter will also allow users to execute Python code in a very fast and convenient way. Furthermore, it will also help them to save a lot of time while performing basic tasks in the AWS. In fact, they will even be able to edit their already existing Python scripts, or even write their own. Finally, all the aforementioned features are backed by a detailed documentation, which is very comprehensive. Features: • Visualizing local scripts via a dedicated GUI-based console • Executing local scripts in a very quick and efficient way • Installing Python packages in local scripts • Checking to see which packages are already installed in local scripts • Executing continuous logging • Working with AWS shell actions • Allowing users to check and manage their AWS instance data • As well, they will be able to preview the print results in a dedicated output section • Viewing and monitoring the AWS instance data in real time • Performing various AWS actions, such as the execution of continuous logging, the installation of new packages, and checking to see which packages are already installed • Performing local shell actions, such as SSHing into AWS instances • Executing local shell scripts, or even writing their own scripts • Previewing the print results in a dedicated output section • Executing an array of Python commands, such as source, import, and print functions • Performing actions such as checking to see which packages are already installed, installing new packages, and executing continuous logging • Allowing users to connect to various AWS instances via SSH • Manually navigating the directory structure • Checking to see which files are present in a given directory • Checking to see which Python packages are already installed in the AWS instance • Checking to

https://techplanet.today/post/business-statistics-by-gc-beri-pdf-free-best
https://reallygoodemails.com/queaspeckcirbe
https://reallygoodemails.com/orinwtempnu
https://techplanet.today/post/bootcamp-30-64bit-torrent
https://techplanet.today/post/bootcamp-30-64bit-torrent
https://techplanet.today/post/procesos-de-transporte-y-operaciones-unitarias-geankoplis-solucionario-pdf
https://techplanet.today/post/procesos-de-transporte-y-operaciones-unitarias-geankoplis-solucionario-pdf
https://techplanet.today/post/link-downloadcommandandconquertheultimatecollectiontorrent
https://techplanet.today/post/nekopara-vol-2-steam-18-patch-cheatsl
https://techplanet.today/post/the-ultimate-fake-id-guide-2012-version-9
https://techplanet.today/post/ek-ladka-ek-ladki-full-hot-movie-download-hd-720p
https://techplanet.today/post/when-marnie-was-there-english-dub-1080p

What's New in the Python Starter?

Admin Account for the EC2 and Lambda service We will be using the following basic credentials to work with the Lambda service: Username: `stack-root` Password: `` ## Usage

**System Requirements:** 

Be sure you have the required horsepower (I'd recommend at least 16 GB of RAM, 64-bit processor, Intel Core-i3 or AMD CPU, and a screen of at least 720p resolution, since this game will be downloading a hefty amount of data). Windows 7/8/10 (64-bit) Graphics Card: NVIDIA GeForce GTX 770 or Radeon R9 280, AMD Radeon HD 7950 or GTX 560, or Intel HD Graphics 4000. Intel Core-i3 or AMD CPU Screen Resolution: 720p

## Related links:

https://lifelonglessons.org/wp-content/uploads/2022/12/Small\_Business\_Software.pdf http://vizlandshiraz.ir/wp-content/uploads/2022/12/Driver-Texture-Editor.pdf

https://5c59.com/polygons-crack-with-serial-key-free-download/

http://www.reiten-scheickgut.at/wp-content/uploads/2022/12/ZenHub-For-Firefox-Crack-X64.pdf https://carauto-m.ru/wp-content/uploads/2022/12/HTMLify-Crack-Patch-With-Serial-Key-Free-Updated-2022.pdf

http://www.prokaivos.fi/wp-content/uploads/nbullol.pdf

https://thecluelesscoffee.com/wp-content/uploads/2022/12/Ashampoo-Cinemagraph-Crack-Updated.pdf

https://www.rebilife.com/wp-content/uploads/2022/12/Movie-Habit.pdf https://almaz.ro/wp-content/uploads/2022/12/egberein.pdf